## Comment s'inscrire en doctorat à l'université d'Aix-Marseille

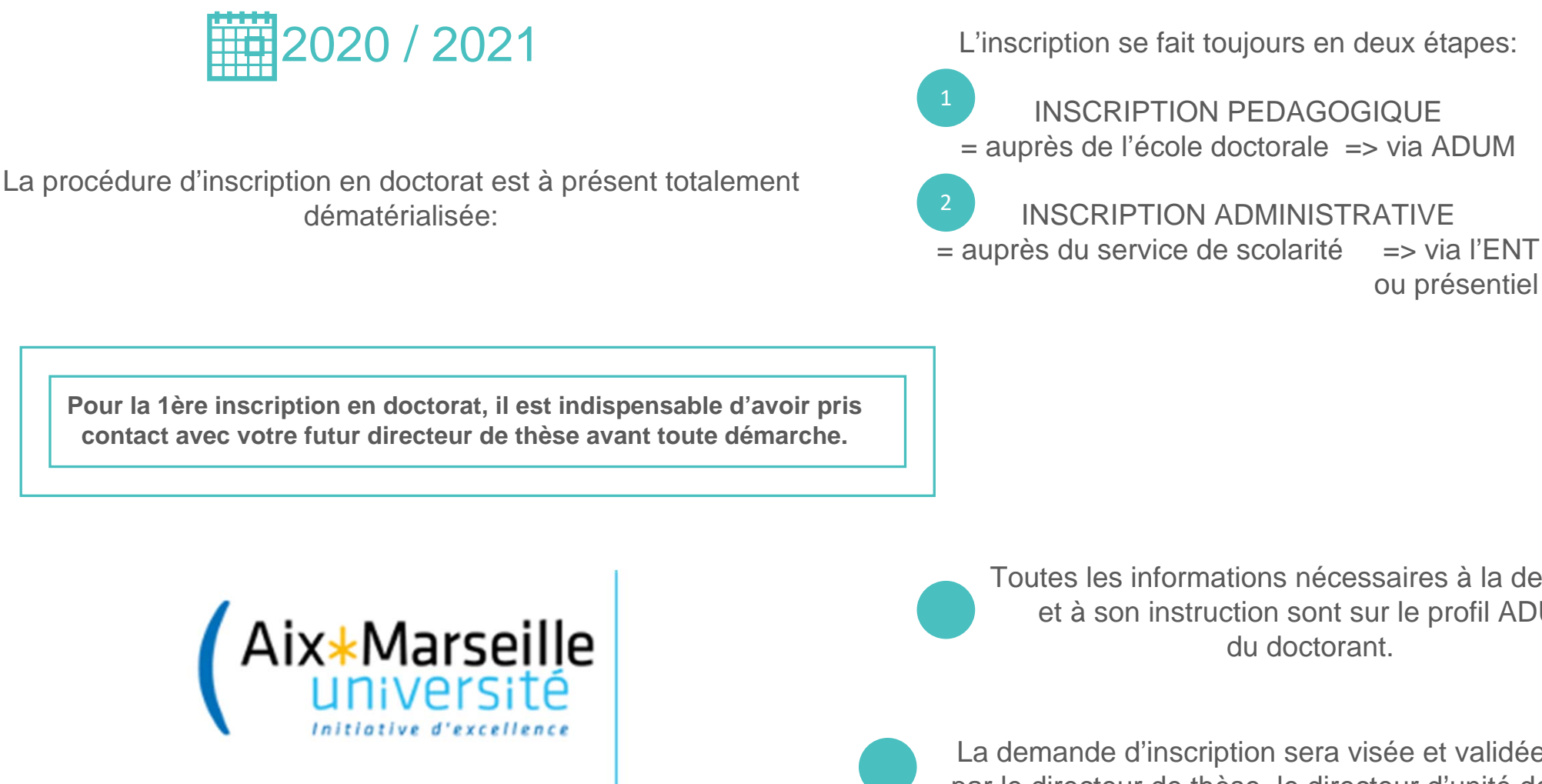

La transmission des informations et des documentsse fait en ligne ou éventuellement par mail.

Toutes les informations nécessaires à la demande et à son instruction sont sur le profil ADUM

La demande d'inscription sera visée et validée par le directeur de thèse, le directeur d'unité de recherche et le directeur de l'école doctorale via ADUM.

## 1ère étape: INSCRIPTION PEDAGOGIQUE Comment s'inscrire en doctorat ?

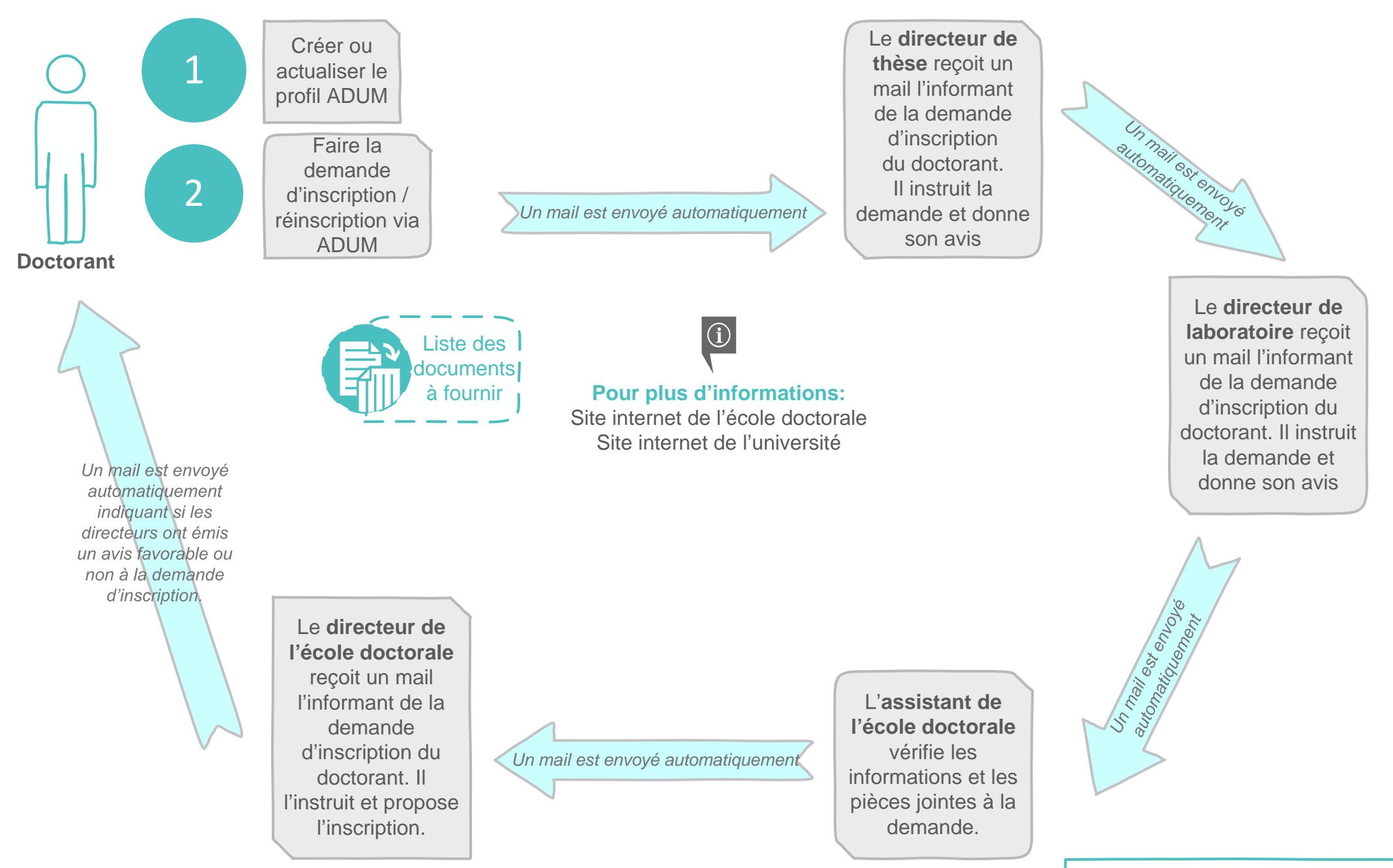

## **2ème étape: INSCRIPTION ADMINISTRATIVE** (Comment s'inscrire en doctorat ?

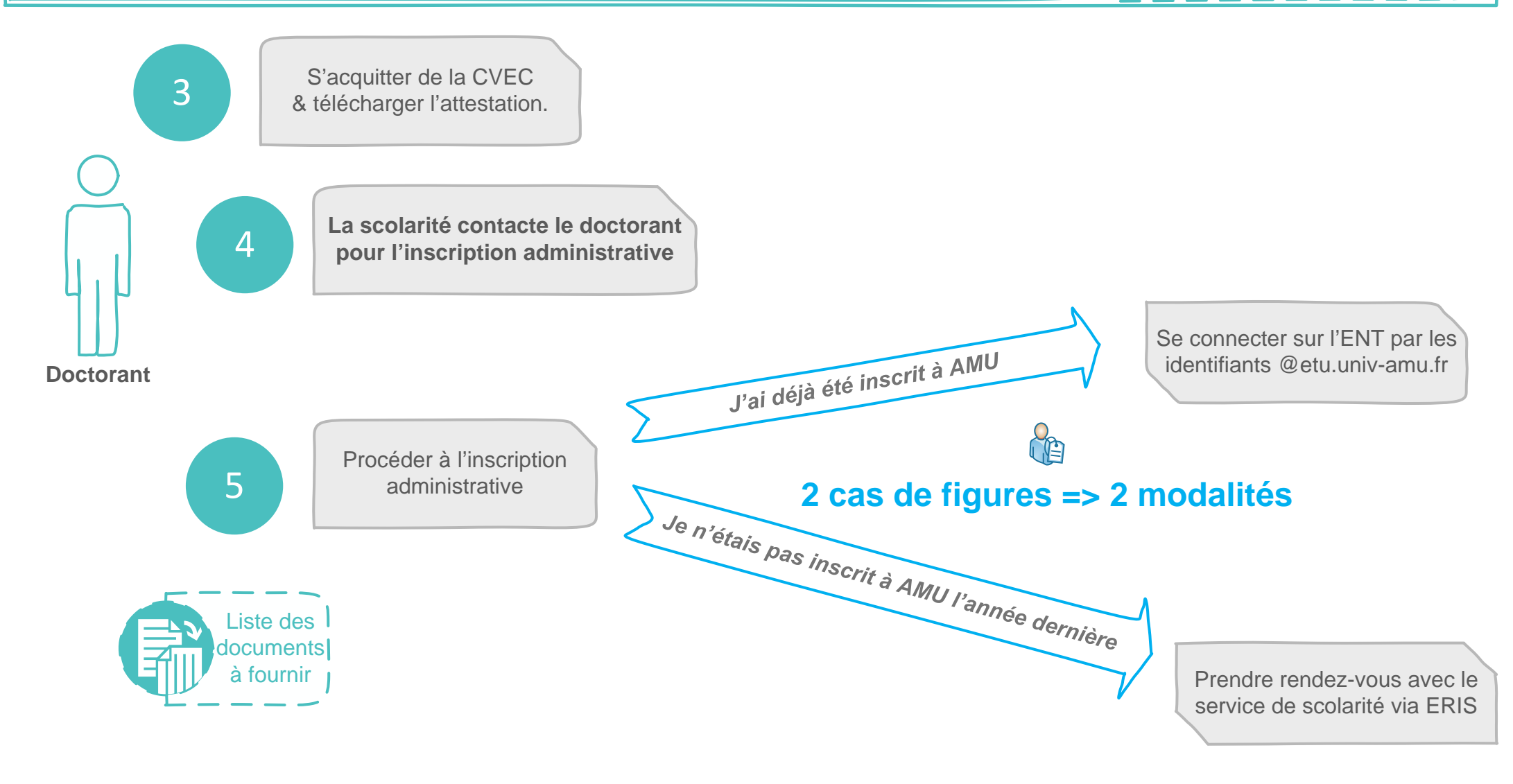

## **Dans votre espace ENT:**

MENU / Scolarité / Réinscription administrative

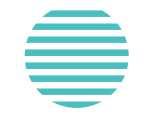

**Identifiant**: 1ère lettre du nom de famille, suivi du numéro d'étudiant **Mot de passe**: n°INE (série de chiffres + lettre)